# $q$ wiic $i2c$ *Release 0.9.4*

**Aug 08, 2023**

## Contents:

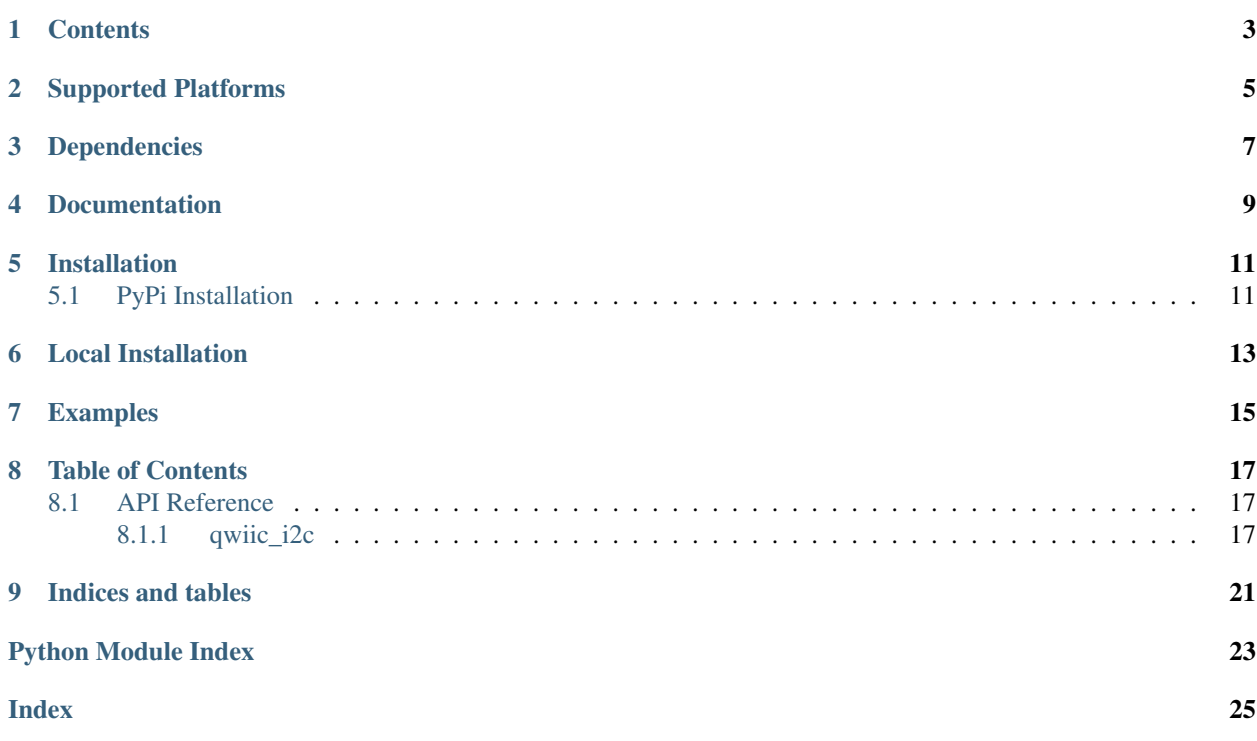

Python package to support multi platform I2C bus integrations for the SparkFun [qwiic ecosystem](https://www.sparkfun.com/qwiic) This package can be used in conjunction with the overall [SparkFun qwiic Python Package](https://github.com/sparkfun/Qwiic_Py) New to qwiic? Take a look at the entire [SparkFun qwiic ecosystem.](https://www.sparkfun.com/qwiic)

## **Contents**

- <span id="page-6-0"></span>• *Supported Platforms*
- *Dependencies*
- *Documentation*
- *Installation*

## Supported Platforms

<span id="page-8-0"></span>The qwiic I2C Python package current supports the following platforms:

- [Raspberry Pi](https://www.sparkfun.com/search/results?term=raspberry+pi) (Single Board Computers)
- [NVidia Jetson Nano](https://www.sparkfun.com/products/15297)
- [Google Coral Development Board](https://www.sparkfun.com/products/15318)

Dependencies

<span id="page-10-0"></span>The Raspberry Pi/Single Board Computer Linux driver of this package is dependent on [smbus](https://pypi.org/project/smbus/)

Documentation

<span id="page-12-0"></span>The SparkFun qwiic I2C module documentation is hosted at [ReadTheDocs](https://qwiic-i2c-py.readthedocs.io/en/latest/index.html)

# CHAPTER<sup>5</sup>

## Installation

## <span id="page-14-1"></span><span id="page-14-0"></span>**5.1 PyPi Installation**

This repository is hosted on PyPi as the [sparkfun-qwiic-i2c](https://pypi.org/project/sparkfun-qwiic-i2c/) package. On systems that support PyPi installation via pip, this library is installed using the following commands

For all users (note: the user must have sudo privileges):

sudo pip install sparkfun-qwiic-i2c

For the current user:

pip install sparkfun-qwiic-i2c

Local Installation

<span id="page-16-0"></span>To install, make sure the setuptools package is installed on the system.

Direct installation at the command line:

python setup.py install

To build a package for use with pip:

python setup.py sdist

A package file is built and placed in a subdirectory called dist. This package file can be installed using pip.

```
cd dist
pip install sparkfun_qwiic_i2c-<version>.tar.gz
```
## Examples

<span id="page-18-0"></span>This package is used extensively by the python modules for the SparkFun qwiic ecosystem. References to the modules can be found in the [qwiic python package](https://github.com/sparkfun/Qwiic_Py/tree/main/qwiic/drivers)

General package use examples:

```
import qwiic_i2c
connectedDevices = i2cDriver.scan()
if myDeviceAddress in connectedDevices:
   with qwiic_i2c.getI2CDriver() as i2c:
        i2c.writeByte(myDeviceAddress, register, 0x3F)
```

```
import qwiic_i2c
>>> if qwiic_i2c.isDeviceConnected(myDeviceAddress):
       with qwiic_i2c.getI2CDriver() as i2c:
                i2c.writeByte(myDeviceAddress, register, 0x3F)
```
### Table of Contents

### <span id="page-20-3"></span><span id="page-20-1"></span><span id="page-20-0"></span>**8.1 API Reference**

#### <span id="page-20-2"></span>**8.1.1 qwiic\_i2c**

A package to abstract the interface to the platform specific I2C bus calls. This package is part of the python package for SparkFun qwiic ecosystem.

New to qwiic? Take a look at the entire [SparkFun qwiic ecosystem][\(https://www.sparkfun.com/qwiic\)](https://www.sparkfun.com/qwiic).

example

```
>>> import qwiic_i2c
>>> connectedDevices = i2cDriver.scan()
>>> if myDeviceAddress in connectedDevices:
        with qwiic_i2c.getI2CDriver() as i2c:
                i2c.writeByte(myDeviceAddress, register, 0x3F)
```
example

```
>>> import qwiic_i2c
>>> if qwiic_i2c.isDeviceConnected(myDeviceAddress):
        with qwiic_i2c.getI2CDriver() as i2c:
                i2c.writeByte(myDeviceAddress, register, 0x3F)
```
#### qwiic\_i2c.**getI2CDriver**()

```
qwiic_i2c.getI2CDriver()
     Returns the qwiic I2C driver object for current platform.
```
Returns A qwiic I2C driver object for the current platform.

Return type object

Example

```
>>> import qwiic_i2c
>>> i2cDriver = qwiic_i2c.getI2CDriver()
>>> myData = i2cDriver.readByte(0x73, 0x34)
```
qwiic\_i2c.**isDeviceConnected**(*devAddress*)

#### qwiic\_i2c.**isDeviceConnected**()

Function to determine if a particular device (at the provided address) is connected to the bus.

Parameters **devAddress** – The I2C address of the device to check

Returns True if the device is connected, otherwise False.

Return type bool

#### **class** qwiic\_i2c.**I2CDriver**

Implements the interface for the I2C bus for the qwiic ecosystem.

Returns The I2C Driver interface for the qwiic system.

Return type Object

#### **classmethod isPlatform**()

Called to determine if the specific driver supports the current platorm

Returns True if this platform is supported, otherwise False

#### Return type bool

#### **readBlock**(*address*, *commandCode*, *nBytes*)

Called to read a block of bytesfrom a specific device.

#### Parameters

- **address** The I2C address of the device to read from
- **commandCode** The "command" or register to read from
- **nBytes** The number of bytes to read from the device

Returns Returns the read data as a list of integers.

#### Return type list

**readByte**(*address*, *commandCode*)

Called to read a byte (8 bits) from a specific device.

#### Parameters

- **address** The I2C address of the device to read from
- **commandCode** The "command" or register to read from

Returns Returns the read data

Return type integer - first 8 bits contain the read data.

#### **readWord**(*address*, *commandCode*)

Called to read a word (16 bits) from a specific device.

#### **Parameters**

- **address** The I2C address of the device to read from
- **commandCode** The "command" or register to read from

Returns Returns the read data

Return type integer - first 16 bits contain the read data.

#### <span id="page-22-0"></span>**classmethod scan**()

Used to scan the I2C bus, returning a list of I2C address attached to the computer.

Returns A list of I2C addresses. If no devices are attached, an empty list is returned.

Return type list

**writeBlock**(*address*, *commandCode*, *value*)

Called to write a block of bytes to a device.

#### Parameters

- **address** The I2C address of the device to read from
- **commandCode** The "command" or register to read from
- **value** A list of bytes (ints) to write on the I2C bus.

Returns None

**writeByte**(*address*, *commandCode*, *value*) Called to write a byte (8 bits) to a device.

#### Parameters

- **address** The I2C address of the device to read from
- **commandCode** The "command" or register to read from
- **value** The byte (8 bits) to write to the I2C bus

Returns None

#### **writeCommand**(*address*, *commandCode*)

Called to write a command to a device. No actual data is written

#### Parameters

- **address** The I2C address of the device to read from
- **commandCode** The "command" or register to read from

#### Returns None

#### **writeWord**(*address*, *commandCode*, *value*)

Called to write a word (16 bits) to a device.

#### Parameters

- **address** The I2C address of the device to read from
- **commandCode** The "command" or register to read from
- **value** The word (16 bits) to write to the I2C bus

#### Returns None

# CHAPTER<sup>9</sup>

Indices and tables

- <span id="page-24-0"></span>• genindex
- modindex
- search

Python Module Index

<span id="page-26-0"></span>q qwiic\_i2c, [17](#page-20-1)

### Index

## <span id="page-28-0"></span>G

getI2CDriver() (*in module qwiic\_i2c*), [17](#page-20-3)

## I

I2CDriver (*class in qwiic\_i2c*), [18](#page-21-0) isDeviceConnected() (*in module qwiic\_i2c*), [18](#page-21-0) isPlatform() (*qwiic\_i2c.I2CDriver class method*), [18](#page-21-0)

## $\Omega$

qwiic\_i2c (*module*), [17](#page-20-3)

## R

readBlock() (*qwiic\_i2c.I2CDriver method*), [18](#page-21-0) readByte() (*qwiic\_i2c.I2CDriver method*), [18](#page-21-0) readWord() (*qwiic\_i2c.I2CDriver method*), [18](#page-21-0)

### S

scan() (*qwiic\_i2c.I2CDriver class method*), [19](#page-22-0)

## W

writeBlock() (*qwiic\_i2c.I2CDriver method*), [19](#page-22-0) writeByte() (*qwiic\_i2c.I2CDriver method*), [19](#page-22-0) writeCommand() (*qwiic\_i2c.I2CDriver method*), [19](#page-22-0) writeWord() (*qwiic\_i2c.I2CDriver method*), [19](#page-22-0)